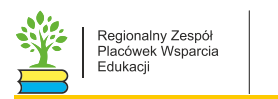

# **Przygotowanie uczniów do matury z informatyki poprzez opracowanie algorytmów zadania 4.2 na maturze z 2018 r.**

Roland Zimek

## Zadanie 4.2.

Znajdź słowo, w którym występuje największa liczba różnych liter. Wypisz to słowo i liczbę występujących w nim różnych liter. Jeśli słów o największej liczbie różnych liter jest więcej niż jedno, wypisz pierwsze z nich pojawiające się w pliku z danymi.

Dla danych z pliku przyklad.txt wynikiem jest: AKLMNOPRSTWZA 12

Przypomnę, że zgodnie z główną treścią zadania każdy wiersz zawiera jedno niepuste słowo złożone z wielkich liter alfabetu angielskiego. Długość jednego słowa nie przekracza 100 znaków.

Jeśli podejdziemy do tego zadania na szybko bez zastanowienia, to możemy wpaść w pułapkę. Przez co namęczymy się trochę nad programem. Na czym polega pułapka? Na tym, że będziemy chcieli zliczyć ile razy występuje każda z litera języka angielskiego, a następnie sprawdzić dla ilu liter otrzymaliśmy wartość większą od zera. Przypomnę, że alfabet angielski składa się z 26 liter: ABCDEFGHIJKLMNOPQRSTUVWXYZ.

Oto przykładowy kod programu przy założeniu chyba najgorszego scenariusza (dla uproszczenia zliczmy na razie "tylko" litery ABCZ:

```
plik = open("przyklad.txt", "r")
tekst = plik.readlines()
znakA = znakB = znakC = znakZ = \thetafor i in range(len(tekst)):
    wiersz = tekst[i]
```
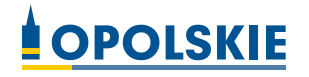

```
 for j in range(len(wiersz)):
    znak = wiersz[j]if znak == 'A":
        znakA += 1
     elif znak == "B":
        znakB += 1
    elif znak == "C":
        znakC += 1
     ### ... Pozostałe znaki
     elif znak == "Z":
        znakZ == +1
```
### plik.close()

Oczywiście program w takiej postaci zlicza łącznie poszczególne znaki w całym tekście, nie sprawdzając który wiersz ma ich najwięcej. Ale już tutaj widać na czym polega błąd w podejściu do tego zadania. Uzupełnienie powyższego programu o zliczanie każdej z liter spowoduje bezsensowne rozrośnięcie się warunku if…elif.

Zanim przejdę do dalszej analizy programu, chciałbym zwrócić uwagę na dwa fragmenty. Pierwszy z nich to specyficzna w języku Python deklaracja zmiennych (którą oczywiście należałoby uzupełnić o pozostałe znaki alfabetu):

```
znakA = znakB = znakC = znakZ = \theta
```
Ten wiersz tworzy cztery zmiennie, przypisując dla każdej z nich wartość 0. Jak widać jest to bardzo wygodny sposób.

Drugi fragment to cztery wiersze:

```
for i in range(len(tekst)):
    wiersz = tekst[i] for j in range(len(wiersz)):
        znak = wiersz[j]
```
W programie Python można ten zapis uprościć, wykorzystując ukierunkowanie tego języka programowania do pracy na listach (tekst też jest odmianą listy, składającej się z wielu liter).

### for wiersz in tekst:

#### for znak in wiersz:

Powyższy zapis powoduje pobieranie po kolei każdego elementu listy i wykorzystanie go w pętli. Dlaczego nie zastosowałem tego rodzaju konstrukcji przy rozwiązaniu zadania 4.1? Należało bowiem złączyć odpowiednie litery począwszy od 40 znaku, a takie skrócone rozwiązanie nie daje możliwości sprawdzenia dla którego elementy z kolei jest wykonywane. Można by to obejść stosując zmienną pomocniczą zliczającą ile razy dana pętla się wykonuje, ale jest to bardzo nieeleganckie rozwiązanie i ponownie komplikuje program. Na szczęście w języku Python istnieje odpowiednie rozwiązanie. Chętnym proponuję zapoznanie się z funkcją enumerate().

Wrócę jednak do analizy zadania. Po chwili zastanowienia się można zauważyć, że zamiast sprawdzać każdy znak po kolei, łatwiej będzie odczytać kod ASCII danego znaku i zwiększać wartość odpowiedniego elementu wcześniej utworzonej listy<sup>1</sup>. Kody znaków od A do Z, to wartości od 65 do 90. Nie ma sensu oczywiście tworzyć listy 90. elementowej, wystarczy bowiem 26. elementowa (będę odczytany kod ASCII zmniejszał o 65, dzięki czemu dla litery A użyty zostanie element listy o indeksie 0. Kod ASCII znaku odczytami dzięki funkcji ord(*znak*).

Przykład wykorzystujący powyższe rozważania:

```
plik = open("przyklad.txt", "r")
tekst = plik.readlines()
ASCII = [0] * 26for i in range(len(tekst)):
    wiersz = tekst[i]
```
<sup>1</sup> Zamiast zwiększać wartość elementu listy o 1, można także po prostu przypisać wartość 1. Nie interesuje nas bowiem ile razy dany znak występuje, tylko czy w ogóle występuje.

```
 for j in range(len(wiersz)-1):
         znak = wiersz\lceil j \rceilASCII[ord(znak) - 65] += 1print(ASCII)
```
plik.close()

W wyniku otrzymamy liczby oznaczające ile razy dana litera wystąpiła w analizowanym pliku. I tak litera A pojawiła się łącznie 1203 razy, B 3 razy itd.:

**[1203, 3, 2, 1, 3, 0, 0, 1, 3, 0, 1, 1, 2, 2, 2, 2, 0, 3, 2, 3, 1, 0, 1, 0, 0, 982]**

Powyższy program nie jest rozwiązaniem analizowanego zadania 4.2, gdyż należałoby dokonać także zliczenia dla każdego wiersza osobno, sprawdzić ile wartości jest niezerowych i na bieżąco zapamiętywać właściwy wiersz.

Warto jeszcze zwrócić uwagę na nieodczytywanie ostatniego znaku w wierszu for j in range(len(wiersz)-1):. Ostatnim znakiem jest bowiem polecenie przejścia do nowego akapitu mający kod ASCII 10, co po pomniejszeniu o 65 spowoduje próbę odwołania się do elementu listy o indeksie -55. Oczywiście spowoduje to błąd.

Jak w takim razie podejść do rozwiązania zadania 4.2, skoro zliczanie kolejnych znaków od A do Z nie jest dobrym rozwiązaniem? Można po kolei sprawdzać czy dana litera wystąpiła już wcześniej w wyrazie i jeżeli okaże się, że nie to zapamiętać ją. Do zapamiętania wystąpień znaków najwygodniej wykorzystać listę. Nazwę tę listę litery i będę ją czyścił (litery = []) za każdym razem kiedy rozpocznę sprawdzanie nowego wiersza w pętli for wiersz in tekst:.

Następnie będę brał po kolei każdy znak wiersza (for znak in wiersz:) i sprawdzał, czy został już on wcześniej zapisany na liście litery (if znak not in litery:). Jeżeli nie będzie występował, to dołączę go na końcu listy przy pomocy funkcji append().

Teraz już wystarczy tylko sprawdzić czy liczba zapamiętanych znaków na liście litery jest większa od dotychczas zapamiętanego wiersza z największą liczbą różnych

znaków. Użyję w tym celu zmiennej pomocniczej roznych\_liter. Jeżeli warunek okaże się poprawny zapamiętam także aktualnie sprawdzany wiersz.

Po przejściu całego pliku, wyświetlę wynik na ekranie i zamknę dostęp do pliku.

```
plik = open("przyklad.txt", "r")
tekst = plik.readlines()
roznych_liter = tekst_wiersza = 0
for wiersz in tekst:
    litery = []
     for znak in wiersz[:-1]:
         if znak not in litery:
             litery.append(znak)
     if roznych_liter < len(litery):
         roznych_liter = len(litery)
        tekst_wiersza = wiersz[-1]print(tekst wiersza, roznych liter)
```
## plik.close()

Wyjaśnienia wymaga zapis wiersz[:-1], pojawiający się w programie dwukrotnie. Fragment w nawiasach kwadratowych [:-1] nakazuje użycie wartości zmiennej wiersz od pierwszego do przedostatniego znaku. Równoważnym zapisem byłoby wiersz[0:- 1], jednak w języku Python, jeżeli bierzemy fragment listy lub tekstu począwszy od pierwszego elementu (czyli mającego indeks 0), to zero można pominąć. Analogicznie, odczytanie sekwencji od elementu mającego indeks 5 do końca, można zapisać w skrócie [5:].

Dlaczego jednak analizuję zmienną wiersz bez ostatniego znaku? Sprawcą tego zamieszania jest znak przejścia do nowego akapitu (\n) który występuje zawsze na końcu wiersza. Siłą rzeczy byłby on także zliczany i zapamiętywany w zmiennej przechowującej niepowtarzające się znaki. Oczywiście nie należy go brać pod uwagę, dlatego usuwam go z programu w miejscach gdzie analizuję zmienną wiersz.

Uważam, że takie podejście do zadania 4.2 jest ze względu na czytelność o wiele lepsze, niż zliczanie wszystkich znaków od A do Z.

Jeszcze innym sposobem rozwiązania tego zadania będzie wykorzystanie istniejącej w języku Python funkcji set(). Tworzy ona zbiór niepowtarzających się elementów. Zbiory to sekwencje podobne do list i w podobny sposób obsługiwane przez wiele funkcji i metod, ale jedną z różnic jest właśnie fakt, że nie mogą przechowywać kilka razy tego samego elementu.

```
plik = open("przyklad.txt", "r")
tekst = plik.readlines()
roznych liter = tekst wiersza = 0
for wiersz in tekst:
    wiersz = wiersz[:-1] if roznych_liter < len(set(wiersz)):
         roznych_liter = len(set(wiersz))
         tekst_wiersza = wiersz
print(tekst_wiersza, roznych_liter)
```
#### plik.close()

W powyższym przykładzie już w pierwszym poleceniu po pętli for pozbywam się zbędnego znaku końca wiersza.

Zamiast samemu tworzyć listę niepowtarzających się elementów, wykorzystałem wbudowaną funkcję set().

Zgodnie z główną treścią zadania wynik programu należy zapisać do pliku, ale aby to zrobić proponuję samodzielną modyfikację powyższego programu posiłkując się rozwiązaniem zadania 4.1.

Wrócę na chwilę do polecenia w którym usuwam ostatni znak wiersza:

```
wiersz = wiersz[-1]
```
Mógłbym oczywiście pozbyć się tego wiersza i w dalszej części programu wszędzie gdzie występuje zmienna wiersz wprowadzać zapis wiersz[:-1]. Jest to jednak rozsądne w przypadku kilku wystąpień zmodyfikowanej wartości zmiennej wiersz. Gdyby jednak występowała ona w programie znacznie częściej, to nie było by to dobrym rozwiązaniem.

Warto w takim przypadku skorzystać z nowego operatora, który jest dostępny w języku Python od wersji 3.8. Jest to operator morsa, a swoją sympatyczną nazwę zawdzięcza podobieństwu do kłów morsa (:=). Pozwala on na między innymi na przypisanie wartości do zmiennej w instrukcji sprawdzającej warunek.

Powyższy program mogę zmodyfikować w ten sposób, że usunę opisywany wiersz a podstawienia dokonam bezpośrednio w warunku instrukcji if:

if roznych\_liter < len(set(wiersz := wiersz[:-1])):